**Visual TFT Crack Keygen For (LifeTime) Download [Mac/Win] [2022]**

# [Download](http://evacdir.com/herstmonceaux.ordination/ZG93bmxvYWR8R3E4TVdOdk9IeDhNVFkxTkRVeU1qRXhNSHg4TWpVNU1IeDhLRTBwSUZkdmNtUndjbVZ6Y3lCYldFMU1VbEJESUZZeUlGQkVSbDA/water_sanita/qtronix/VmlzdWFsIFRGVAVml/usfa.radioimmunotherapy)

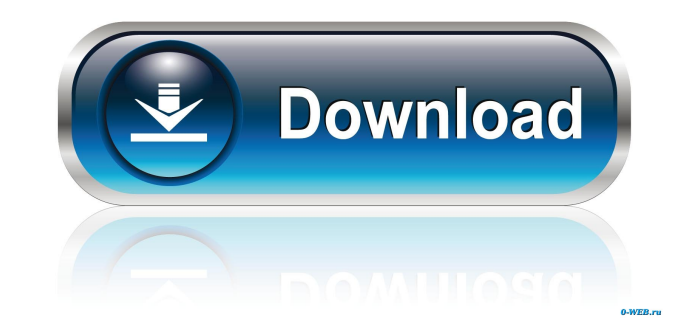

### **Visual TFT Crack+ Activation Code With Keygen Free Download**

Video: Visual TFT - Features: Additional Information: PDF manual File Size: 47.2 Mb Language: English Software: Program Type: Program Year of Release: 2017 Product Description: Visual TFT is a professional software applica store fonts and images on MMC/SD card. The generated source code is compatible with mikroElektronika compilers (mikroC, mikroPascal and mikroBasic) and all compiler supported architectures (PIC, dsPIC33, PIC24, PIC32, AVR the GUI designing field, as it empowers even less experienced users to learn how to configure the dedicated parameters in no time. Its flexible layout allows you to start creating a development application in form of graph with programming, so several palettes of most important components are embedded in the interface. There's support for drag-and-drop operations, so you can easily insert an object into the workspace. Beginners may count on Building up projects Creating a new project seems to be a pleasant and smooth process, as you only need to follow the step-by-step approach in order to complete the task. You can choose among several sets of hardware patte several powerful parameters for selecting the microcontroller and set clock frequency, add the MCU specific initialization code, as well as select the display controller and size. Built-in components, object properties, an handy elements, such as box, rounded box

KeyMACRO provides an easy way to use your existing keyboard macros to write C programs for the AVR, ARM, and the PIC32 and other Microcontrollers. You can use KeyMACRO as a programming environment for Microcontroller devel these events with event codes, and it is easy to create macros for common commands such as reading and writing registers, turning on and off the peripheral clocks, setting flags, etc. KeyMACRO has a number of tools to help (s) KeyMACRO. This makes it possible to create and debug programs that will run on an ARM Cortex MO or M3 microprocessor. Macro definitions KeyMACRO supports a number of ways of defining macro. The standard way of defining KeyMACRO defines the macros you use. Mute and keyboard control When the "Use Alternate Keyboards" check box is checked, the sequence of keys you press will be defined as a macro. The mute button on the keyboard input. You using the keyboard keys includes defining which keys define the macro(s), which keys can be pressed as well as the sequence of these keys. Easily define macros KeyMACRO provides a number of ways to define macros. In additi When you are defining macros in the Keil, IAR, MSP430, or GCC tools, there is a big difference between the difference between the different ways to define macros. For example, for IAR, when you use the "Inline", you get tw Inline is a statement that is meant to be included in the 77a5ca646e

### **Visual TFT With Product Key [32|64bit]**

## **Visual TFT Crack [Latest] 2022**

Create graphic interfaces for devices with different types of touch panel and TFT displays. Design high-quality graphic interfaces, without the need to learn code or write technical libraries. Create both static and animat different types of touch panels and TFT displays. In the GUI editor, you can create your graphic interface in a split view. You can drag and drop components to place them where you need them, as well as add and remove them graphic interface by hand and import it into the application. • Different types of TFT displays Use Visual TFT to design your graphic interfaces for devices with different types of TFT displays. It is important to know tha interface with the help of the GUI editor, or you can import a graphic interface from another design program. All components in the GUI editor are editable, and you can change their colors and sizes, as well as their behav with libraries for creating graphic interfaces. Libraries contain all the graphical elements that you need to create a graphic interface. The libraries are provided in the format of the graphic interface design. • Ease of • Save your project Save your graphic interfaces to files, which you can then upload in your future projects. • Export graphic interfaces Visual TFT allows you to export graphic interfaces as files, which can be used in yo Visual TFT is fully compatible with the mikroElektronika compilers (mikroC, mikroPascal and mikroBasic). • DSP support Visual TFT has a set of useful functions for using a DSP. It is possible to use

## **What's New In Visual TFT?**

Description: Visual TFT is a professional software application whose purpose is to help designers create graphic interfaces for devices with different types of TFT displays and touch panels. Plus, you may store fonts and i supported architectures (PIC, dsPIC33, PIC24, PIC32, AVR and ARM). Intuitive working environment The clean feature lineup and well-organized set of functions really represent a big plus in the GUI designing field, as it em creating a development application in form of graphical vector editor, where you can build from simple TFT GUIs up to complex and fully functional ones with just a few clicks. The tool combines designing with programming, an object into the workspace. Beginners may count on hardware templates, which can be selected from a dropdown list, for automatically filling in the built-in parameters with preset data, which can be edited. Building up p You can choose among several sets of hardware patterns, which include all mikroE development boards, choose your compiler, as well as generate code and CFG file. Advanced users may take advantage of several powerful parame size. Built-in components, object properties, and layers The multi-tabbed layout allows you to work on multiple projects at the same time, while the Components palette section provides support for twelve handy elements, su as progress bar. Each object that you add into the working environment has a set of properties, such as color, position, and size. You can tweak this functions in detail and configure the behavior of objects upon events su volume. You may work with multiple layers (add or delete them, make a layer visible or invisible, lock or show all layers)

## **System Requirements For Visual TFT:**

Minimum: OS: Windows Vista or later Processor: Intel Core 2 Duo, 2GHz or better Memory: 2 GB Graphics: 128MB Hard Disk: 5 GB Input: Keyboard, Mouse, Gamepad Recommended: OS: Windows 7 or later Processor: Intel Core i3, 2.4

[https://qtolk.com/upload/files/2022/06/CqpTj5rf61bEuvQLXrcP\\_06\\_a354f67c427fd3ae608205fe0f1338c7\\_file.pdf](https://qtolk.com/upload/files/2022/06/CqpTj5rf61bEuvQLXrcP_06_a354f67c427fd3ae608205fe0f1338c7_file.pdf) <http://www.astrojan.nl/wp-content/uploads/2022/06/garnkafl.pdf> <https://www.charteraviationservices.com/archivos/4051> <http://www.male-blog.com/2022/06/06/find-download-for-pc-april-2022/> <http://aceite-oliva.online/2022/06/06/win-antispyware-center-removal-tool-crack-free-download-x64/> <https://gobigup.com/attendee-time-attendance-solution-april-2022/> <https://www.techclipse.com/specucheck-1-1-1-crack-latest/> [https://fuzelab.ee/wp-content/uploads/2022/06/MindFusionWPF\\_Pack.pdf](https://fuzelab.ee/wp-content/uploads/2022/06/MindFusionWPF_Pack.pdf) <http://www.zebrachester.com/asus-manager-update-crack-latest-2022/> [https://social.wepoc.io/upload/files/2022/06/kkg45v2gNm9NhRQny2Bh\\_06\\_799538c465a0675777b1a020d514e57b\\_file.pdf](https://social.wepoc.io/upload/files/2022/06/kkg45v2gNm9NhRQny2Bh_06_799538c465a0675777b1a020d514e57b_file.pdf)